# BioGRID to RDF?

Janos G. Hajagos Stony Brook University School of Medicine April 7, 2011

### BioGRID<sup>3.1</sup>

### **Welcome to the Biological General Repository for Interaction Datasets**

BioGRID is an online interaction repository with data compiled through comprehensive curation efforts. Our current index is version 3.1.75 and searches 26,523 publications for 385,884 raw protein and genetic interactions from major model organism species. All interaction data are freely provided through our search index and available via download in a wide variety of standardized formats.

**INTERACTION STATISTICS** 

**LATEST DOWNLOADS** 

### AREAS OF INTEREST TO HELP YOU GET STARTED

**Build and Download Interaction Datasets** 

Create custom interaction datasets by protein or by publication. You can also download our entire dataset in a wide variety of standard formats.

**Online Tools and** 

We've developed tools that make use of BioGRID data. Check out the list of tools to see if we can help you work with our data.

**Resources** 

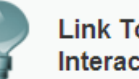

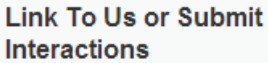

Send us your datasets or link to the BioGRID directly from your own website or database. Full details on how to contribute are available here.

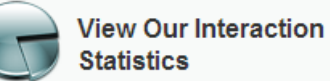

**Statistics** Find out how many organisms, proteins, publications, and

interactions are available in the current release of the BioGRID.

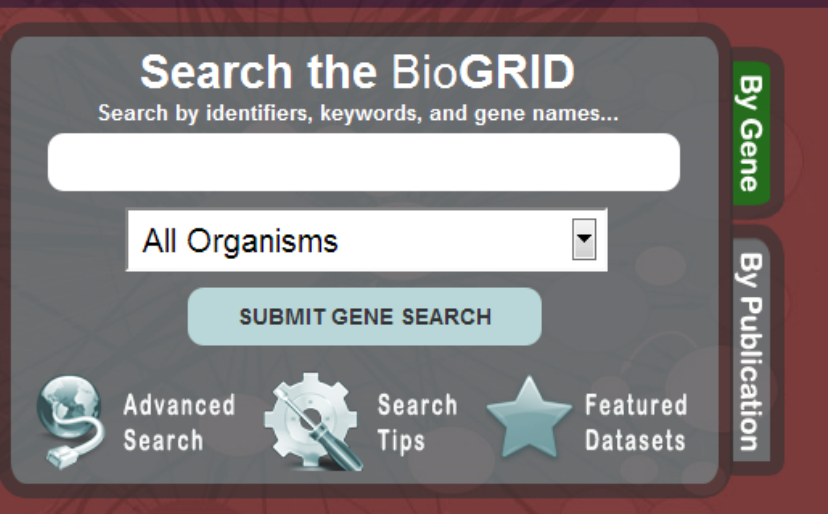

### **BIOGRID FUNDING AND PARTNERS**

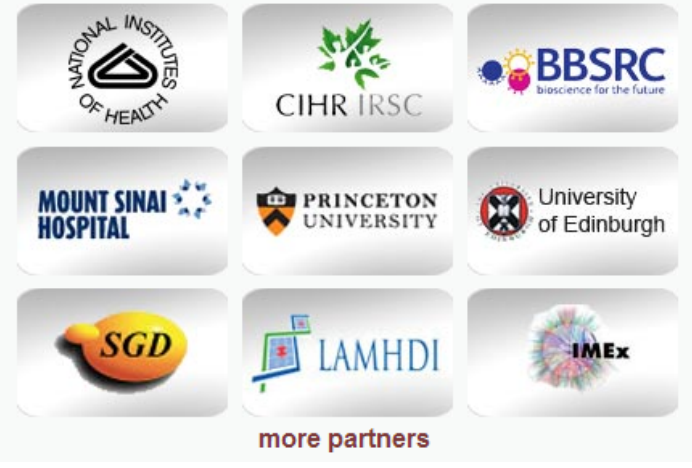

### **BioGRID**<sup>3.1</sup>

home help wiki tools contribute statistics downloads partners about us

### **BioGRID Downloads**

**Gene / Identifier Search** 

All Organisms

BioGRID interaction data are 100% freely available to both commercial and academic users and are provided WITHOUT ANY WARRANTY. Publications that make use of this data are requested to please cite the contributing authors and : Stark C, Breitkreutz BJ, Reguly T, Boucher L, Breitkreutz A, Tyers M. Biogrid: A General Repository for Interaction Datasets. Nucleic Acids Res. Jan1; 34:D535-9 where applicable.

#### **BioGRID Dataset Downloads**

- Current Release
	- BIOGRID-ALL-3.1.75.mitab.zip
	- BIOGRID-ALL-3.1.75.psi.zip
	- BIOGRID-ALL-3.1.75.psi25.zip
	- BIOGRID-ALL-3.1.75.tab.zip
	- BIOGRID-ALL-3.1.75.tab2.zip
	- BIOGRID-IDENTIFIERS-3.1.75.tab.zip
	- BIOGRID-ORGANISM-3.1.75.mitab.zip
	- BIOGRID-ORGANISM-3.1.75.psi.zip
	- BIOGRID-ORGANISM-3.1.75.psi25.zip
	- BIOGRID-ORGANISM-3.1.75.tab.zip
	- BIOGRID-ORGANISM-3.1.75.tab2.zip
	- BIOGRID-OSPREY\_DATASETS-3.1.75.osprey.zip
	- BIOGRID-SYSTEM-3.1.75.mitab.zip
	- BIOGRID-SYSTEM-3.1.75.psi.zip
	- BIOGRID-SYSTEM-3.1.75.psi25.zip
	- BIOGRID-SYSTEM-3.1.75.tab.zip
	- BIOGRID-SYSTEM-3.1.75.tab2.zip
- **Previous Release**
- Release Archive
- Cytoscape Plugins
- **External Database Builds**
- Other Datasets
- Published Datasets

#### **BioGRID Release 3.1.75**

This download directory contains the most recent data release from the BioGRID. This release was compiled on March 25th, 2011 and contains all curated interaction data processed prior to this date and reflects the most recent data available via our search engine. If you are starting a new project using our data, it is HIGHLY recommended that you use these data files as they are the most up to date versions of our interaction dataset.

GO

 $\overline{\phantom{0}}$ 

For more information about each of the available files, simply mouse over to see a description.

To download each file, simply left click on it to start the download process.

### Pathway Commons uses BioPAX Ontology

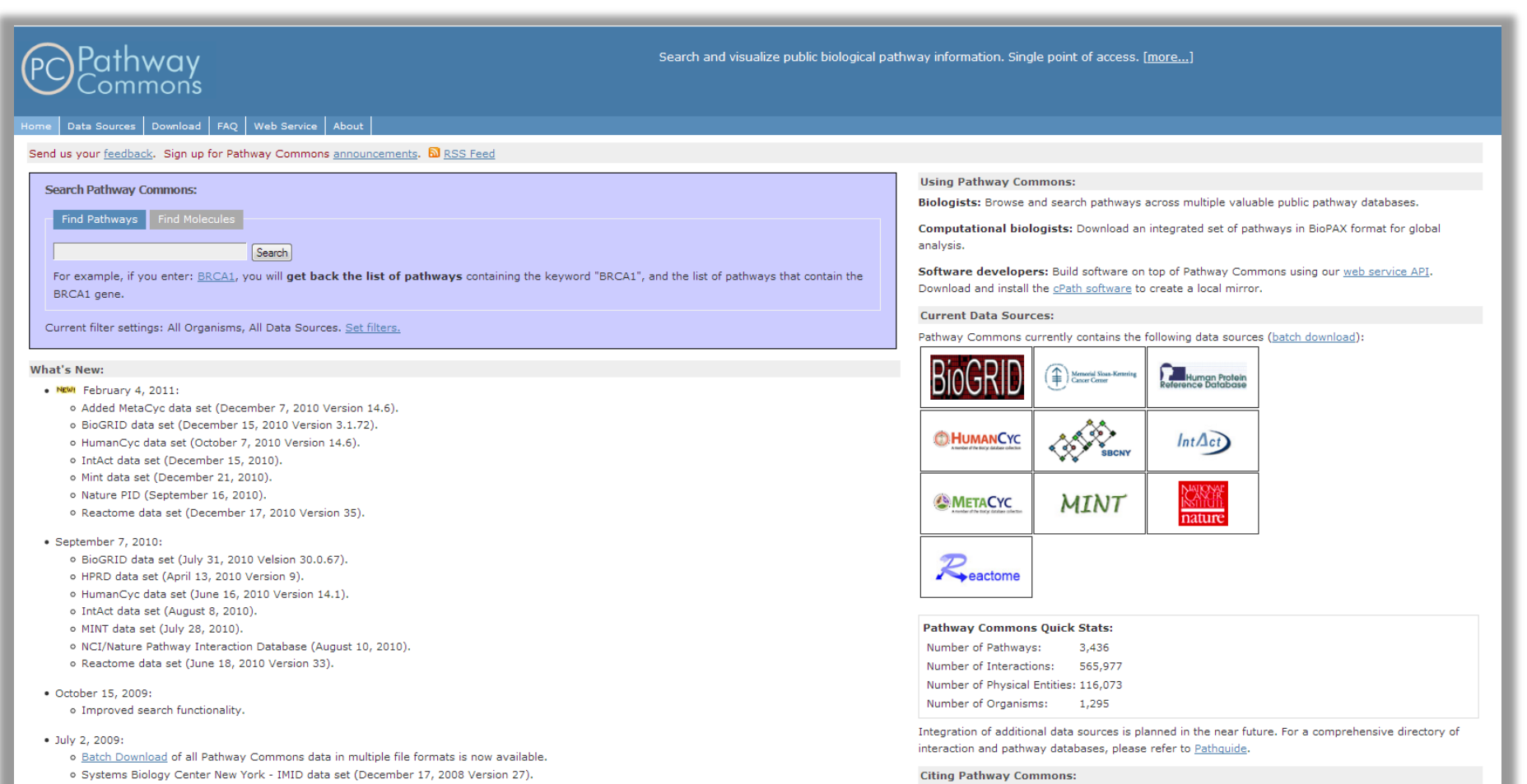

- o Latest Reactome data set (June 24, 2009 Version 29).
- o Latest HumanCvc data set (June 22, 2009 Version 13.1).
- o All yeast proteins are now annotated with UniProt functional annotation.

To cite the Pathway Commons Project: Cerami et al. Pathway Commons, a web resource for

To cite the cPath Software: Cerami et al. cPath: open source software for collecting, storing, and querying biological pathways. BMC Bioinformatics. (2006) doi:10.1186/1471-2105-7-497

biological pathway data. Nucl. Acids Res. (2010) doi: 10.1093/nar/qkq1039

## Serialization of BioPAX OWL as ntriples

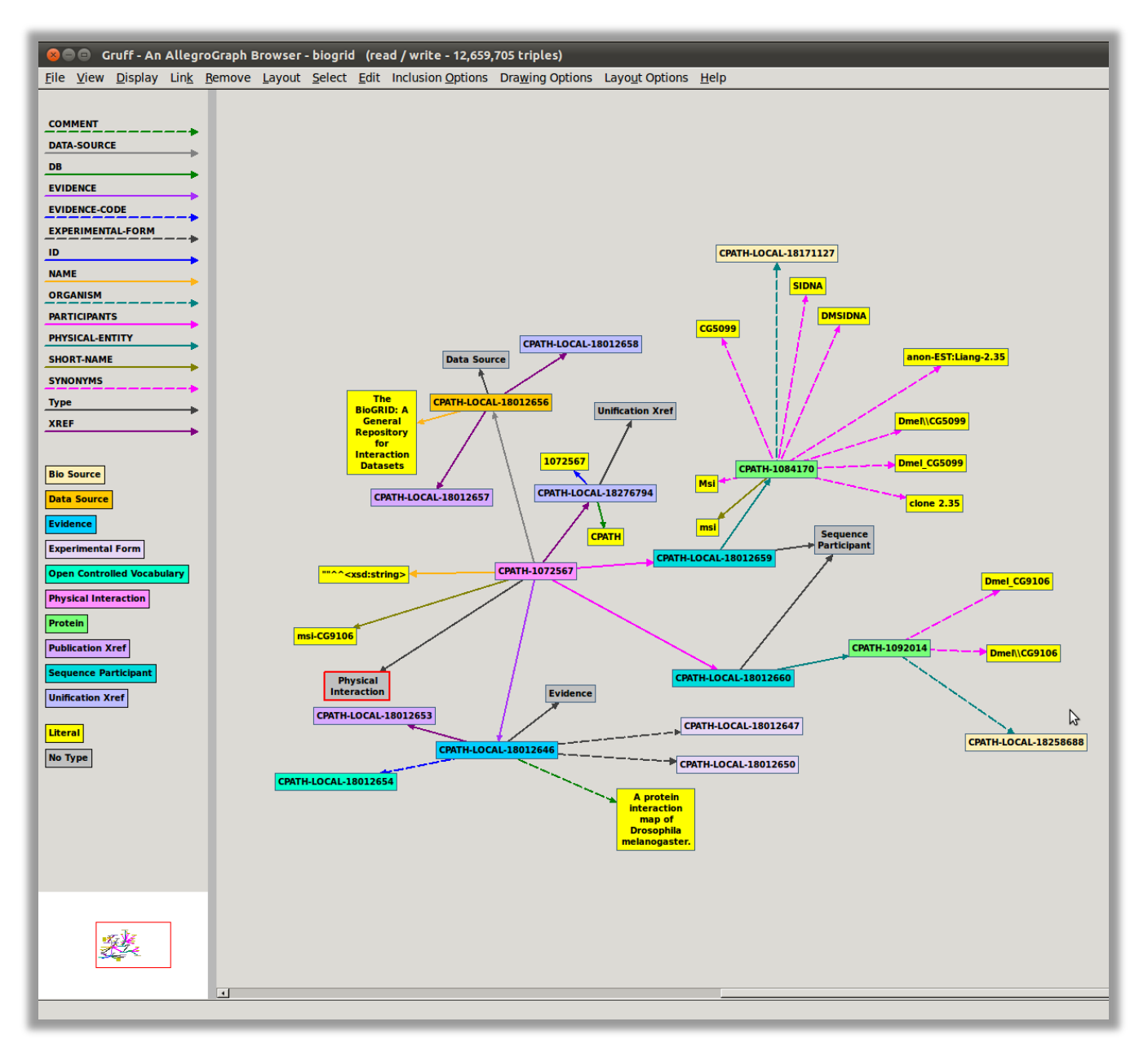

## PSI-MITAB formatted BioGRID file

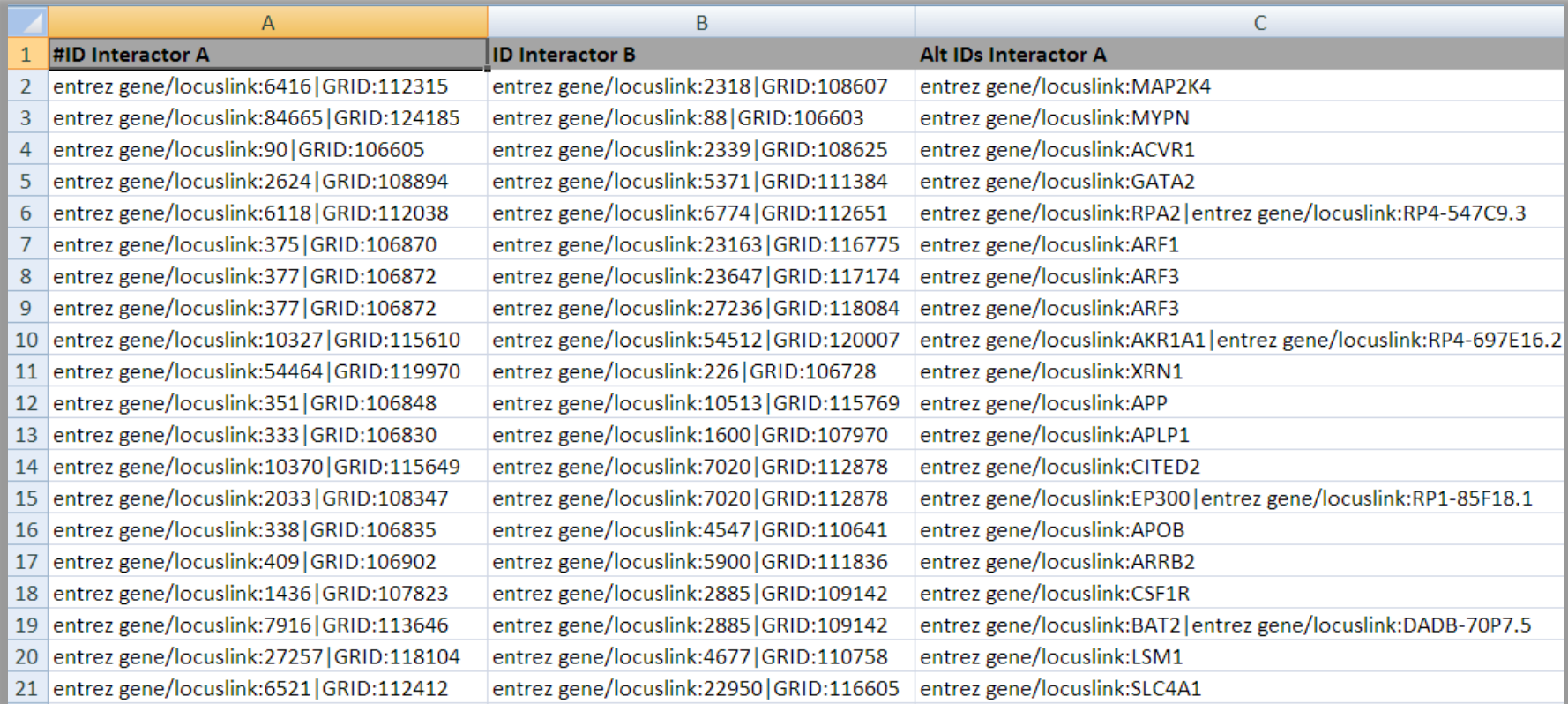

### Parsing of PSI-MITAB formatted file

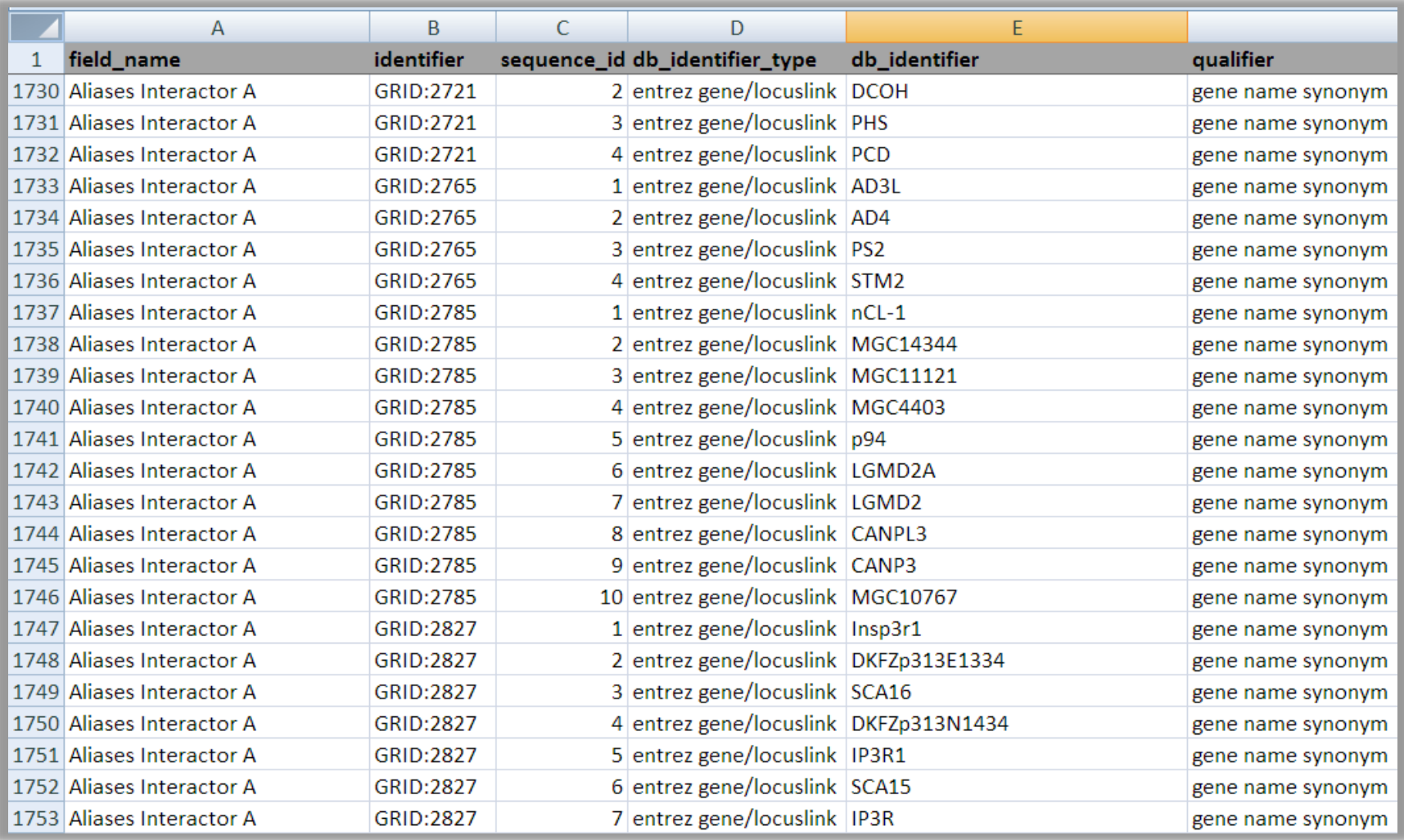

### Using the NCBO Annotator

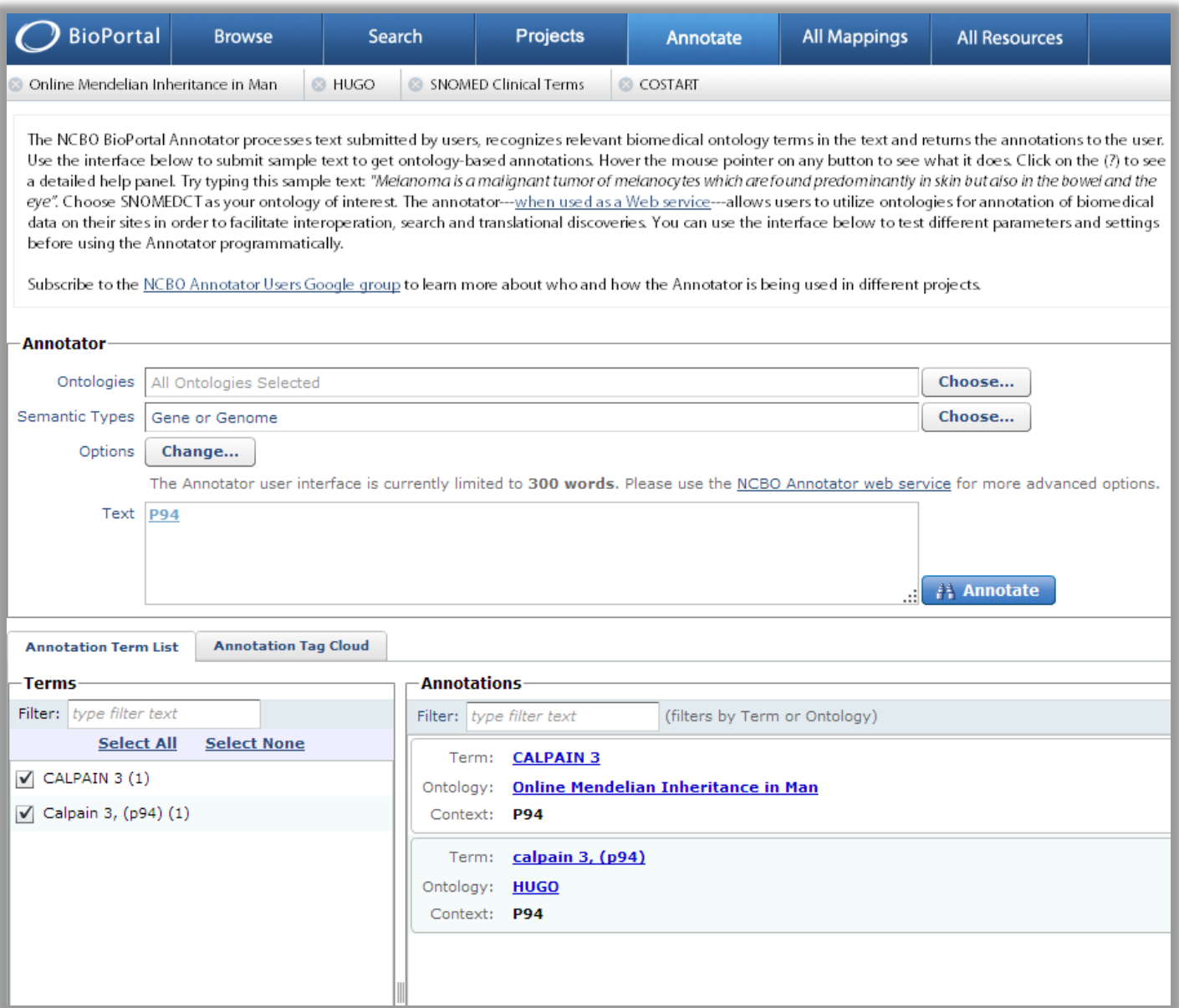

### Aligning Gene Symbols to UMLS CUIs

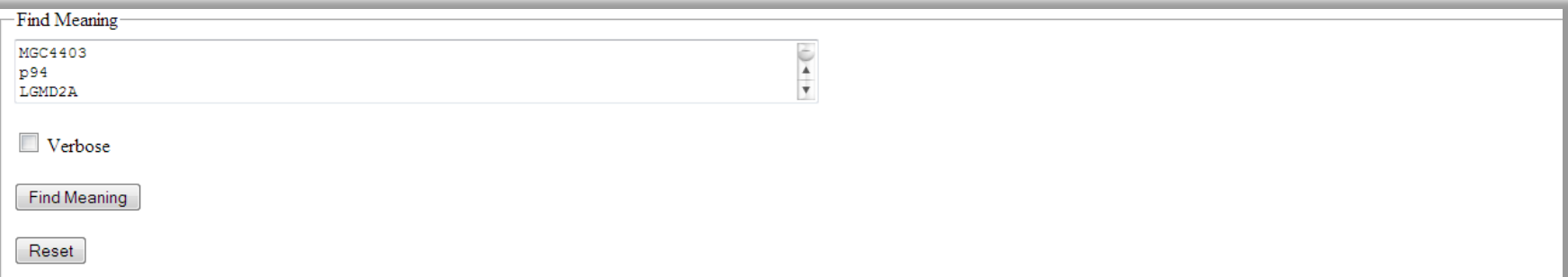

 $-M$ eanings  $F$ ound

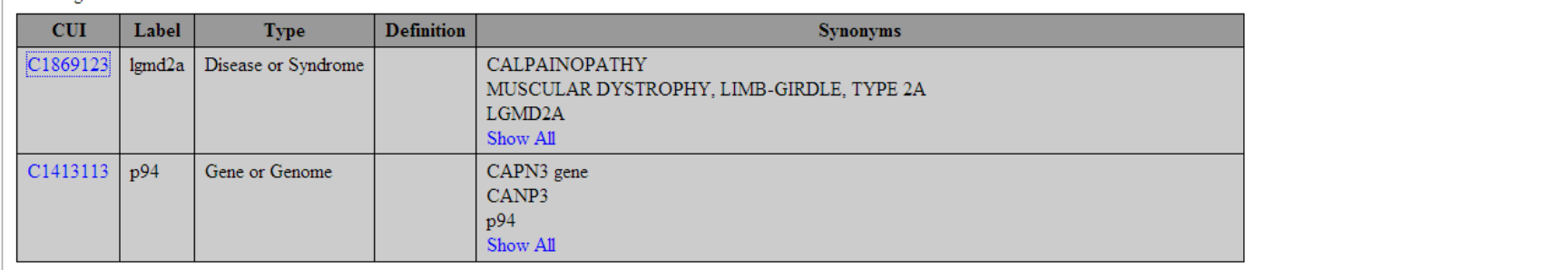

Close

<http://link.informatics.stonybrook.edu/umls/CUI/C1413113><http://link.informatics.stonybrook.edu/umls/hasOrder> "1"^^<http://www.w3.org/2001/XMLSchema#long> . <http://link.informatics.stonybrook.edu/umls/CUI/C1413113><http://link.informatics.stonybrook.edu/umls/hasSTN> "Gene or Genome" . <http://link.informatics.stonybrook.edu/umls/CUI/C1413113><http://www.w3.org/2000/01/rdf-schema#label> "p94". <http://link.informatics.stonybrook.edu/umls/CUI/C1869123><http://link.informatics.stonybrook.edu/umls/hasOrder> "0"^^<http://www.w3.org/2001/XMLSchema#long> . <http://link.informatics.stonybrook.edu/umls/CUI/C1869123><http://link.informatics.stonybrook.edu/umls/hasSTN> "Disease or Syndrome" . <http://link.informatics.stonybrook.edu/umls/CUI/C1869123><http://www.w3.org/2000/01/rdf-schema#label> "lgmd2a".

RDF/XML

### Faceted Browser View of P94

### About: http://link.informatics.stonybrook.edu/umls/AUI/A11683652 (calpain 3, (p94))

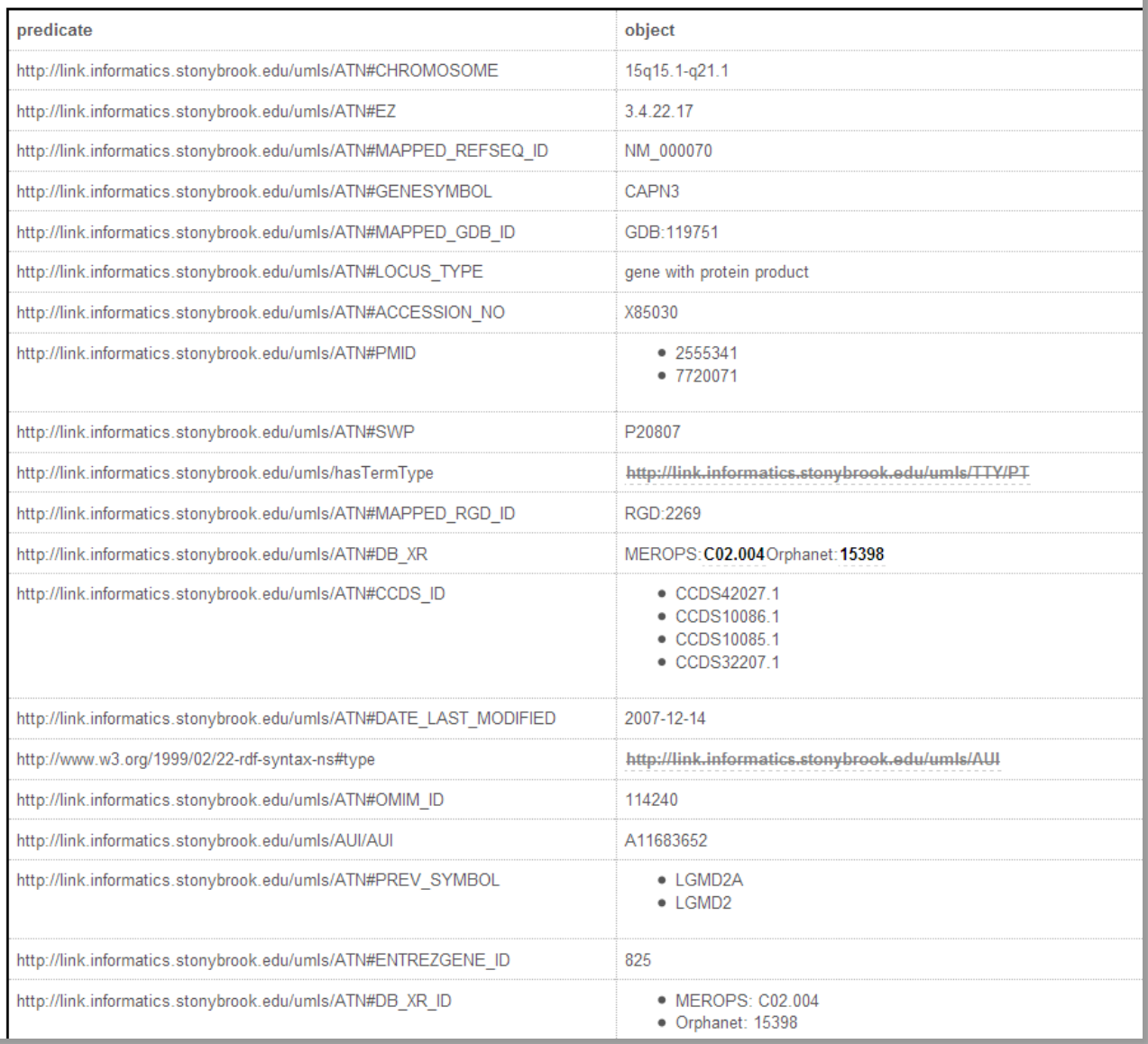